# **Image Component Library - Feature #56**

## **Create sphinx tutorial**

2012-08-16 11:00 - Michael Götting

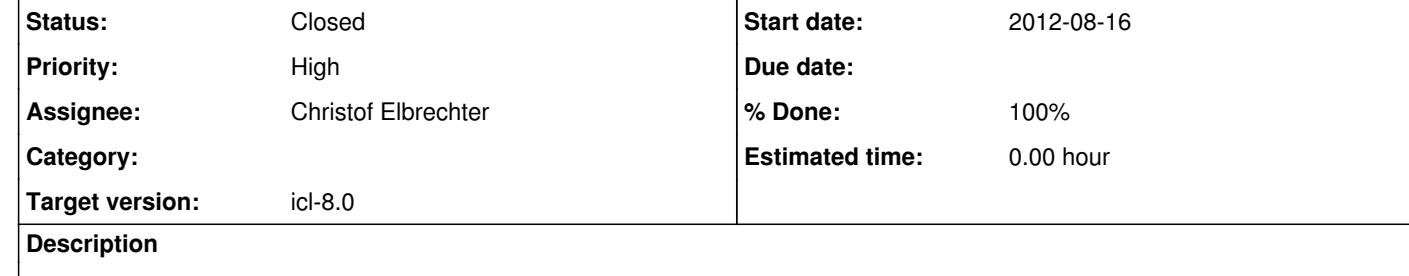

Get rid of old latex tutorial Delete tutorial/ dir • Translate html2sphinx from website Translate How to from website to shinx

### • Integrate sphinx build into cmake

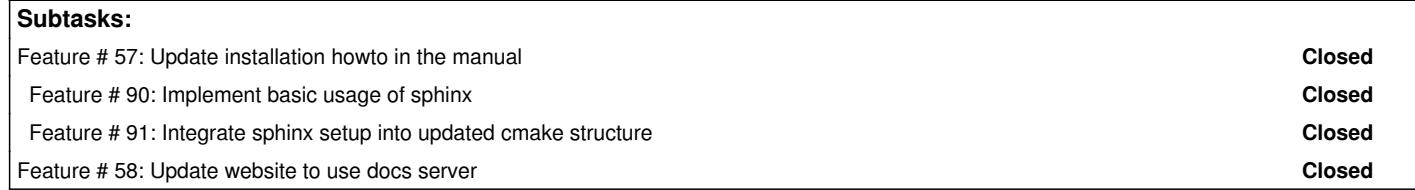

#### **History**

**#1 - 2012-08-16 11:04 - Michael Götting**

*- Description updated*

**#2 - 2012-08-29 23:19 - Christof Elbrechter**

*- Assignee set to Christof Elbrechter*

As soon as EVERYTHING compiles with the new packages, I'll start writing documentation in parrallel to solving other issues

### **#3 - 2013-02-14 11:18 - Michael Götting**

*- Status changed from New to Closed*